## 👃 Adobe Acrobat

# Welcome to Adobe Acrobat

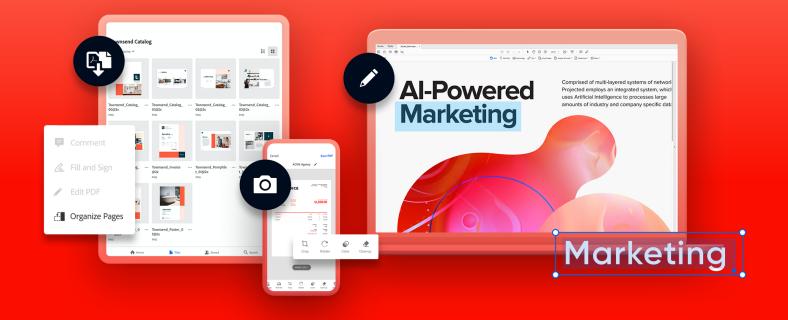

Here are 3 tips for a simpler way to work.

## Edit and e-sign PDFs, all in one tool

Simplify the way you work and communicate through documents. Do it all — even collect e-signatures — with just one tool.

Edit anything. Convert digital or paper docs to editable, searchable PDFs.

Fill and e-sign. Digitally fill out and sign any document.

**Collect e-signatures.** Quickly gather e-signatures and forms from anyone. No separate e-sign tool needed.

Acrobat Pro subscribers can also use enhanced e-signature features to create web forms, add custom branding, send for e-signatures in bulk, and collect payments, where applicable.

### Work from anywhere

Desktop, web, or mobile — it's up to you. Access your documents and easy-to-use PDF and e-signature tools from any device.

Use Acrobat tools within the apps you already use daily. Acrobat integrates seamlessly with **Dropbox**, **Box, Google Drive, Google Chrome, Microsoft 365**, and more.

## 03 Share files with others

Share files for viewing, commenting, or signing — across desktop, web, and mobile.

**Share files fast.** Click, add, and send. It's that easy. And recipients can view on any device with no software required.

**Collaborate with ease.** Send one email with one link to multiple reviewers. Access full collaboration tools that work with your PDFs so you can easily leave comments, add @mentions, highlight, or search a document.

**Manage your files.** You're in control. Get real-time updates when comments have been added. You can even send reminders and add deadlines.

#### **Get help from Adobe**

Take advantage of tutorials and forums — and share your feedback with the Adobe Acrobat team.

Get tutorials. Become an expert with short videos and online instruction.

Visit Adobe forums. Ask questions and find answers in Adobe Acrobat forums.

**Share your feedback.** We need your help to continue to make Acrobat the best solution available. Please <u>share</u> <u>your thoughts</u>.

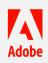